#### Страусы

Для этого рисунка я выбрал портретный формат. У птиц не очень выразительная мимика, но здесь характер сразу виден

# МОРДЫ

Чтобы достоверно изобразить морду животного, необходимо ее подробно изучить. Разнообразие животных бесконечно, но кого бы вы ни рисовали — льва, медведя или птицу, — следует учитывать пропорции. Важнее всего правильно расположить индивидуальные черты, такие как **вали поставляет в сегда очень заметны.**<br>Почитать описание, рецензии и купить на сайте МИФа )

#### Головы львов

Пять набросков демонстрируют разнообразие выражений львиной морды. Все они выполнены с одного животного

# Пропорции головы

**На с. 30 в уроке 1 я объяснял, как использовать разные части тела животного для измерений и что такое «длина в головах». Такой же принцип применяется для рисования головы, но с одним отличием: в качестве эталона выбирают отдельные черты, например глаз, ухо или нос.**

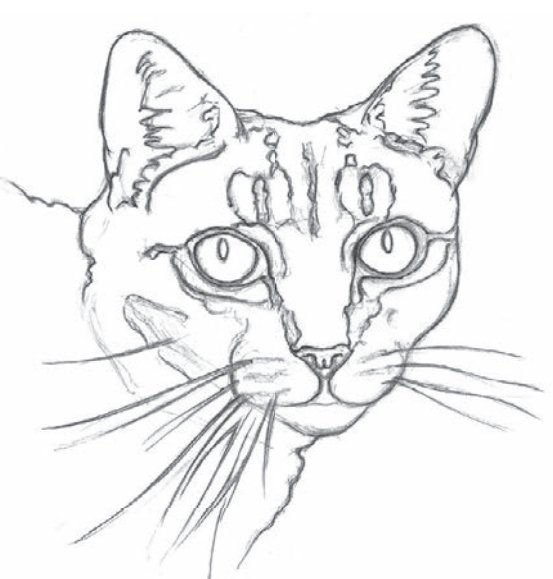

#### Рисование морды

- Расстояние от нижней части глаза до верхней линии треугольника носа примерно равно высоте глаза
- Высота ушей от места присоединения их внутренних краев к голове составляет примерно две высоты глаза
- Начинайте рисовать морду от центра. Если сначала нарисовать контуры, придется втискивать в них все остальное

#### РИСОВАНИЕ МОРДЫ КОТА

Изобразить морду обычного полосатого кота художнику помогут несколько ориентиров. На контурном рисунке вверху видно, что расстояние между глазами приблизительно равно одному глазу. С этого можно и начать.

Описанный выше метод измерений, как и представленный на с. 26–27, — отличный способ сразу задать точные пропорции. Если законченный рисунок кажется неправильным, легко вернуться назад и найти ошибку. Чаще всего проблема в том, что черты слишком крупные и не помещаются на голове или слишком маленькие, так что плос теряются где-то в середине.

Почитать описание, рецензии и купить на сайте МИФа

Эскиз на основе рисунка

Не поддавайтесь искушению прорисовывать каждый волосок! На этом этапе текстура не важна. Все внимание следует направить на пропорции и форму. Их необходимо отобразить правильно, потому что они составляют основу всего рисунка. Мех и другие детали лучше оставить

#### ПОИСК ОТЛИЧИЙ

Иногда сложнее правильно изобразить пропорции морды животного, чем лица человека. Во-первых, модель не сидит на месте, а во-вторых, животные разных видов удивительно непохожи друг на друга и даже внутри одного семейства могут заметно различаться, как, например, обезьяны.

Здесь понадобится наблюдательность. Не спеша и подробно изучите черты выбранного животного. Стоит порисовать голову в разных ракурсах независимо от того, работаете вы с натуры или по фотографии, — так гораздо проще оценить пропорции. Чем больше набросков вы сделаете, тем лучше изучите индивидуальные особенности животного и тем увереннее будете рисовать.

#### Бабуины

У бабуинов рубленые, угловатые черты и длинная выступающая морда. Глаза относительно маленькие и близко посаженные

#### Гигантские черепахи

Мимика отсутствует и черты не особенно выражены: две маленькие дырочки вместо носа и безгубый рот. Такие неявные черты очень трудно изобразить с точностью

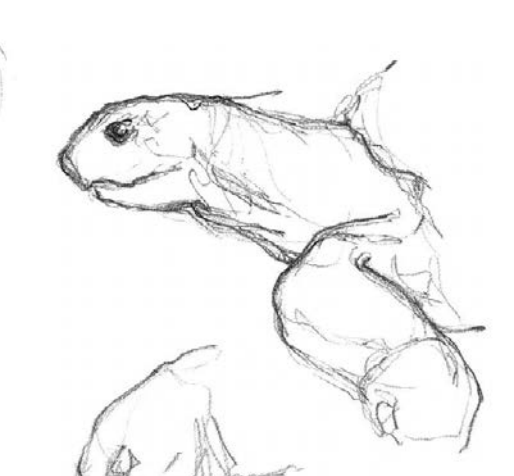

#### ЗНАЧЕНИЕ РИСУНКА

Всегда есть соблазн пренебречь карандашным рисунком, ведь так хочется сразу начать писать красками. Но как бы хорошо вы ни умели с ними обращаться, слабый рисунок непременно вас подведет. Продолжайте наблюдать и рисовать, и тогда научитесь правильно оценивать пропорции.

Наброски на этой странице выполнены с натуры в зоопарке. Как видите, пропорции головы заметно варьируются.

#### Слоны

Наброски слонов выполнены с натуры в зоопарке. Здесь два слона, индийский и африканский. Между ними есть несколько различий, и главное заключается в размере ушей — у африканского слона они больше

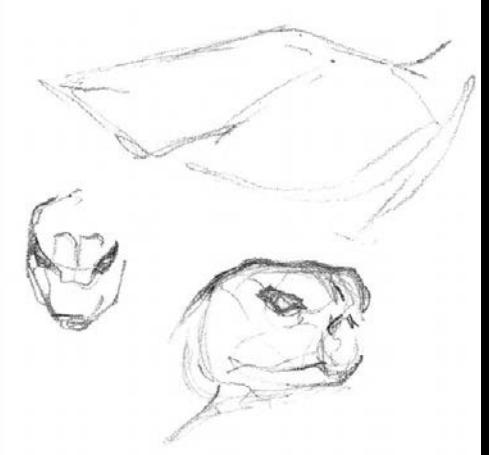

## Индивидуальные особенности

**Как и человеческие лица, морды животных бывают очень выразительными. Передать их неповторимость, чтобы зритель мгновенно понимал, кого он видит на рисунке, весьма непросто. И для этого совершенно не нужно изображать каждую деталь обычно достаточно быстрого наброска из нескольких линий или мазков. Иногда они говорят больше, чем самый подробный рисунок, над которым трудишься часами.**

#### РИСОВАНИЕ МЕДВЕДЯ-ГУБАЧА

Эскизы медведя-губача на этой странице нарисованы быстро большой кистью. Мех животного я изобразил одной-двумя заливками ультрамарина синего и сиены жженой, не прорисовывая каждый волосок. Морда тоже максимально упрощена, но медведь при этом узнаваем. Дополнительные детали ничего бы не добавили.

#### На всех четырех

Под ровным светом сверху черный мех кажется светлым. Но ниже, в тени, он очень темный и контрастирует с зеленью. Белая морда на черном фоне заметно

выступает вперед

### Взгляд вверх

Морда медведя изображена с минимальным количеством деталей, акцент сделан на форме и расположении черт, а объем намечен светотенью

#### В подлеске

Темная шерсть на груди нарисована одной заливкой, а лапы — сухой кистью

Почитать описание, рецензии и купить на сайте МИФа

#### МЕТОД РАБОТЫ

Хотя рисование с натуры позволяет изучить животное наилучшим образом, с хорошей подборкой фотографий тоже можно сделать выразительный, живой рисунок.

Работая с натуры и по фотографии, я всегда начинаю с глаз и выполняю свободный рисунок карандашом 3В. Я вожу им по бумаге, не отрывая взгляд от животного и не думая о лишних линиях — их я позже сотру.

Хитрость в том, чтобы не отвлекаться на детали вроде меха, перьев или чешуи и сконцентрироваться на расположении черт и их пропорциональности.

#### Столбиком

Шея вытянута, потому что медведь насторожен. Видно, что глаза маленькие относительно головы, а нос большой — все это помогает передать индивидуальные особенности зверя

Почитать описание, рецензии и купить на сайте МИФа

#### Оглянулся

Что-то привлекло внимание медведя, и он оглянулся через плечо. Темным замесом я обозначил мех вдоль позвоночника

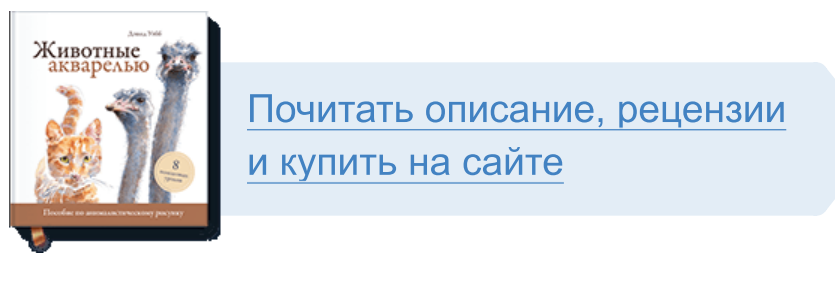

Лучшие цитаты из книг, бесплатные главы и новинки:

**Mifbooks** 

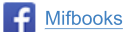

**VK** Mifbooks

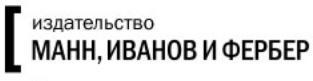

Максимально полезные книги